# TOOVIC 公交122路的时间表和线路图

122路 景芳小区 いっちょう しゅうしょう しゅうしょう [下载](https://moovitapp.com/index/api/onelink/3986059930?pid=Web_SEO_Lines-PDF&c=Footer_Button&is_retargeting=true&af_inactivity_window=30&af_click_lookback=7d&af_reengagement_window=7d&GACP=v%3D2%26tid%3DG-27FWN98RX2%26cid%3DGACP_PARAM_CLIENT_ID%26en%3Dinstall%26ep.category%3Doffline%26ep.additional_data%3DGACP_PARAM_USER_AGENT%26ep.page_language%3Dzh-cn%26ep.property%3DSEO%26ep.seo_type%3DLines%26ep.country_name%3D%25E4%25B8%25AD%25E5%259B%25BD%26ep.metro_name%3D%25E6%259D%25AD%25E5%25B7%259E&af_sub4=SEO_other&af_sub8=%2Findex%2Fzh-cn%2Fline-pdf-Hangzhou___%25E6%259D%25AD%25E5%25B7%259E-5015-1051400-644281&af_sub9=View&af_sub1=5015&af_sub7=5015&deep_link_sub1=5015&deep_link_value=moovit%3A%2F%2Fline%3Fpartner_id%3Dseo%26lgi%3D644281%26add_fav%3D1&af_dp=moovit%3A%2F%2Fline%3Fpartner_id%3Dseo%26lgi%3D644281%26add_fav%3D1&af_ad=SEO_other_122%E8%B7%AF_%E6%99%AF%E8%8A%B3%E5%B0%8F%E5%8C%BA_%E6%9D%AD%E5%B7%9E_View&deep_link_sub2=SEO_other_122%E8%B7%AF_%E6%99%AF%E8%8A%B3%E5%B0%8F%E5%8C%BA_%E6%9D%AD%E5%B7%9E_View)App

公交122((景芳小区))共有2条行车路线。工作日的服务时间为: (1) 景芳小区: 05:45 - 18:30(2) 杭州汽车客运中心: 06:30 - 19:20 使用Moovit找到公交122路离你最近的站点,以及公交122路下班车的到站时间。

## 方向**:** 景芳小区

25 站 [查看时间表](https://moovitapp.com/hangzhou___%E6%9D%AD%E5%B7%9E-5015/lines/122%E8%B7%AF/644281/2591801/zh-cn?ref=2&poiType=line&customerId=4908&af_sub8=%2Findex%2Fzh-cn%2Fline-pdf-Hangzhou___%25E6%259D%25AD%25E5%25B7%259E-5015-1051400-644281&utm_source=line_pdf&utm_medium=organic&utm_term=%E6%99%AF%E8%8A%B3%E5%B0%8F%E5%8C%BA)

杭州汽车客运中心

德胜东路九睦路口

九堡农贸市场

九堡

九堡童家坝

格畈一区

格畈二区

朝阳村二组

朝阳村

宣家埠一区

宣家埠二区

三村村

三村南

黄家村公交站

浜河村

普福村

建华村

白石村

茶亭庵

彭埠北

高速彭埠口

章家坝

### 公交**122**路的时间表

往景芳小区方向的时间表

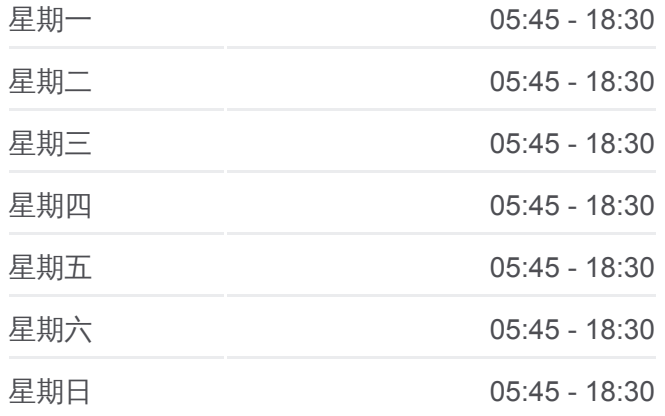

#### 公交**122**路的信息

方向**:** 景芳小区 站点数量**:** 25 行车时间**:** 39 分 途经站点**:**

皋塘桥西

新塘路严家路口

景芳小区

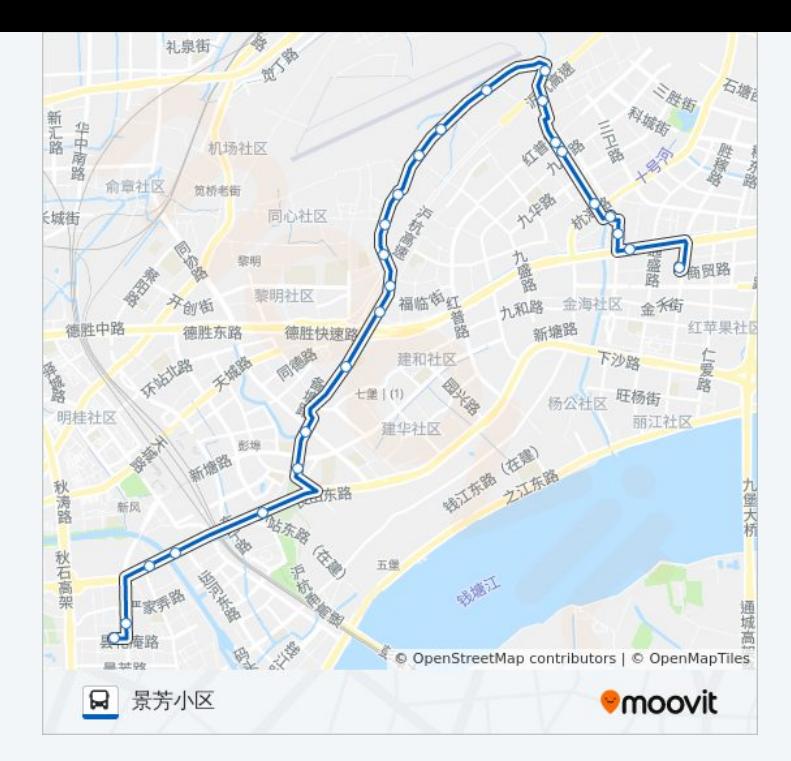

# 方向**:** 杭州汽车客运中心

28 站 [查看时间表](https://moovitapp.com/hangzhou___%E6%9D%AD%E5%B7%9E-5015/lines/122%E8%B7%AF/644281/2591800/zh-cn?ref=2&poiType=line&customerId=4908&af_sub8=%2Findex%2Fzh-cn%2Fline-pdf-Hangzhou___%25E6%259D%25AD%25E5%25B7%259E-5015-1051400-644281&utm_source=line_pdf&utm_medium=organic&utm_term=%E6%99%AF%E8%8A%B3%E5%B0%8F%E5%8C%BA)

景芳小区

景芳二区

景芳三区

景芳五区

新塘路严家路口

皋塘桥西

章家坝

叶家塘

彭埠北

茶亭庵

白石村

建华村

普福村

浜河村

黄家村公交站

三村南

三村村

宣家埠二区

### 公交**122**路的时间表

往杭州汽车客运中心方向的时间表

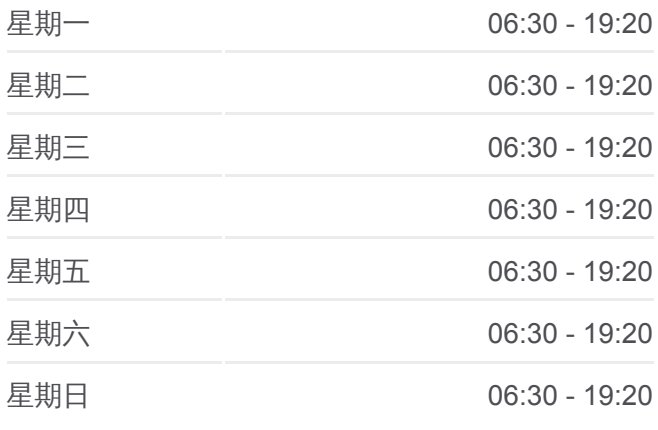

# 公交**122**路的信息

方向**:** 杭州汽车客运中心 站点数量**:** 28 行车时间**:** 42 分 途经站点**:**

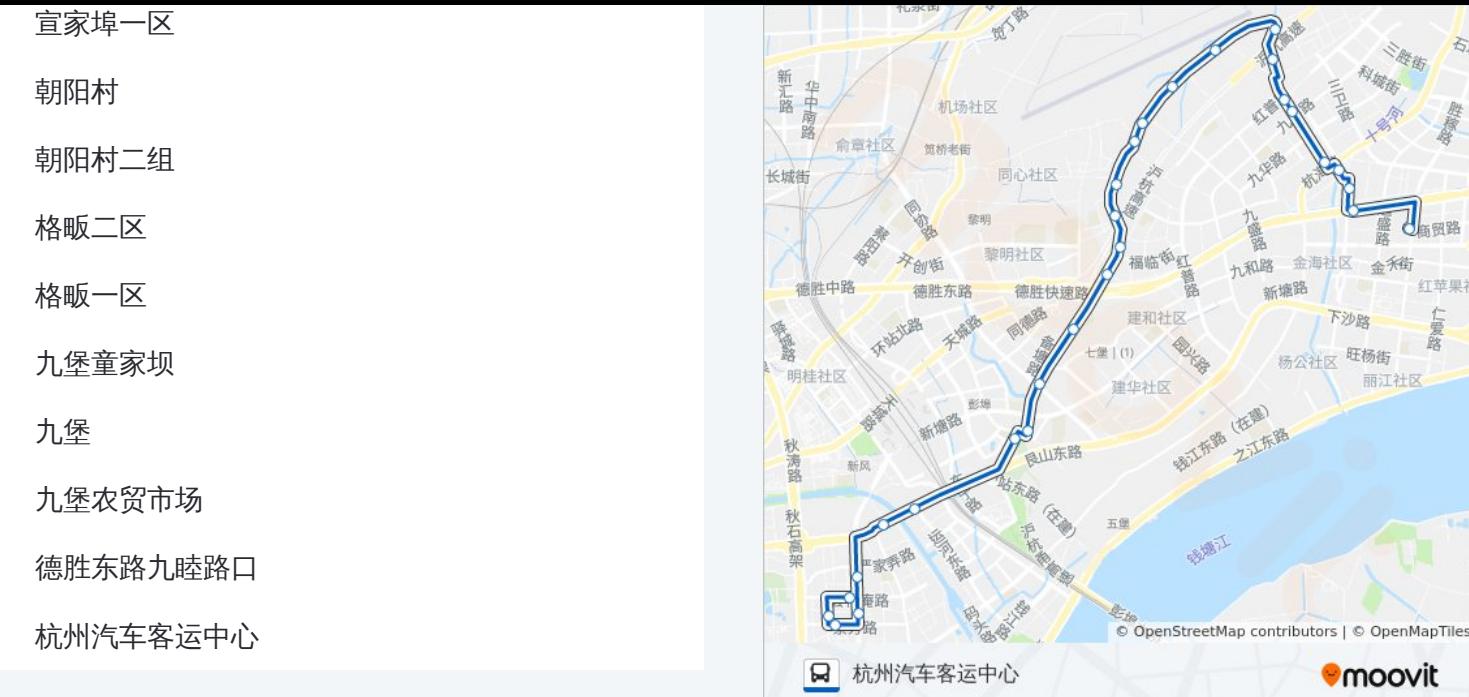

你可以在moovitapp.com下载公交122路的PDF时间表和线路图。使用Moovit 。<br><u>应用程式</u>查询杭州的实时公交、列车时刻表以及公共交通出行指南。

关于[Moovit](https://editor.moovitapp.com/web/community?campaign=line_pdf&utm_source=line_pdf&utm_medium=organic&utm_term=%E6%99%AF%E8%8A%B3%E5%B0%8F%E5%8C%BA&lang=en) · MaaS[解决方案](https://moovit.com/maas-solutions/?utm_source=line_pdf&utm_medium=organic&utm_term=%E6%99%AF%E8%8A%B3%E5%B0%8F%E5%8C%BA) · [城市列表](https://moovitapp.com/index/zh-cn/%E5%85%AC%E5%85%B1%E4%BA%A4%E9%80%9A-countries?utm_source=line_pdf&utm_medium=organic&utm_term=%E6%99%AF%E8%8A%B3%E5%B0%8F%E5%8C%BA) · Moovit社区

© 2024 Moovit - 保留所有权利

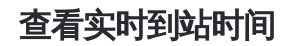

**Le Se Store** → Web App 
→ Web App

→ Web App

→ Google Play
→ Google Play
→ Google Play
→ Google Play
→ Google Play
→ Google Play
→ Google Play
→ Google Play
→ Google Play
→ Google Play
→ Google Play
→ Google Play
→ Goo